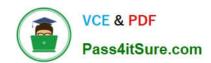

### **AD0-E700**<sup>Q&As</sup>

Adobe Certified Expert Magento Commerce Business Practitioner

### Pass Adobe AD0-E700 Exam with 100% Guarantee

Free Download Real Questions & Answers PDF and VCE file from:

https://www.pass4itsure.com/ad0-e700.html

100% Passing Guarantee 100% Money Back Assurance

Following Questions and Answers are all new published by Adobe
Official Exam Center

- Instant Download After Purchase
- 100% Money Back Guarantee
- 365 Days Free Update
- 800,000+ Satisfied Customers

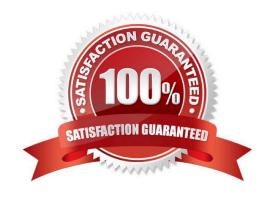

# VCE & PDF Pass4itSure.com

#### https://www.pass4itsure.com/ad0-e700.html

2024 Latest pass4itsure AD0-E700 PDF and VCE dumps Download

#### **QUESTION 1**

A merchant team using Magento Commerce updates dozens of product every prices every Sunday morning in the admin. They would like to speed up the process.

How is this done?

- A. Create an import file then use the drag and dropfeature to upload the file in the admin in Catalog > Products
- B. Update the prices on the Quick update form, and configure a Scheduled update to change all the prices at the appropriate time.
- C. In Catalog > Products, select an the applicable products select update Attributes m the dropdown, and then update at the prices once
- D. Add a scheduled import configure it to run at the appropriate time, and crease an import specified file directory.

Correct Answer: D

#### **QUESTION 2**

You have a customer with more than 5 million products and 2500 attributes. They are using an external system to push products to specific ecommerce sites. They would like to push 500,00 product to their Magento and these products include 900 attributes. 200 of which are text fields.

In additional to enabling flat catalog, which solution do you choose to meet their requirement?

- A. Convert the text field attributes 10 dropdowns or combine to description fields
- B. Use Magento websites w aired traffic to specific stores
- C. Ask the client to only use 250.000SKUs along with new attribute sets
- D. Convert attributes types to use a custom extension

Correct Answer: D

#### **QUESTION 3**

The marketing team for a Magento Commerce website wants some categories to function as content-focused landing pages instead of product listing pages. Theywant to include a verify of elements on these pages. Including images, text content, and featured product displays.

The marketing team want to maintain this content themselves without involving a developer.

How do they accomplish this?

- A. Add the different content elements as widgets in the description filed of each category functioning as a landing page
- B. Create a CMS Static Block with the content elements for each landing page and associate each block with the correct category

### VCE & PDF Pass4itSure.com

#### https://www.pass4itsure.com/ad0-e700.html

2024 Latest pass4itsure AD0-E700 PDF and VCE dumps Download

- C. Change the Viewthe Type on each landing page Category to Display as CMS Page and add content element to CMS Content area
- D. Have a developer create a custom content fragment they can assign to a category and update for each landing page

Correct Answer: C

#### **QUESTION 4**

You are using the Magento B2B module and you are requested to change the catalog type in your

Magento storefrom custom to public.

What are the three results from the change?

Choose 3 answers

- A. Original companies are reassigned to the replacement
- B. All new catalogs are shared
- C. Only guest visitors will see this catalog
- D. The existing public sharedcatalog will be converted to a custom catalog
- E. This cannot be reverted back to a custom catalog

Correct Answer: ADE

#### **QUESTION 5**

You are building policies for a merchant to ensure PCI compliance website.

What two action items do you write inthe policy to maintain PCI compliance?

- A. Purge all webserver visitor access logs after 30 days
- B. All critical patches must be applied within 30 days or less of their availability
- C. admin users must have their own login credentials.
- D. Customers mustbe notified within 72 Hours of a data breach.

Correct Answer: BC

#### **QUESTION 6**

Your merchant marketing tea wants to add new CM Block, they have already created before their header showcasing a new promotion. They have an internal developer who a unfamiliar with Magento and have asked for guidance on the quickest way to implement this.

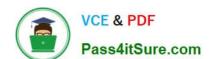

#### https://www.pass4itsure.com/ad0-e700.html

2024 Latest pass4itsure AD0-E700 PDF and VCE dumps Download

What recommendation do you make to add the CMS Block before the Header?

- A. Indesign configuration, populate the Additional CMC Content field with the me new CMS Block.
- B. This can only be done with a code change to the theme followed by a deployment.
- C. Create a new CMS Static Block Widget and assign it to a layout update container.
- D. On a new category, set the Display mode to static block only and populate the Add CMS Block field with the new CMS Block.

Correct Answer: B

#### **QUESTION 7**

Your customer has recently experienced a large uptick in traffic and added a second server. After the new server wentonline users started reporting they are losing all their products in their cart. After an engineer investigates you are told the sessions are being written to the file system while the cache is written to Redis.

Which two options will resolve the problem? Choose 2 answers

- A. Set your cart to use a custom URL
- B. Eliminate the load balancer for HTTPS traffic
- C. sessions to save to the database
- D. Set sessions to save to REDIS

Correct Answer: AD

#### **QUESTION 8**

You decide to purchase an extension from the Magento Marketplace that fulfills a business requirement and has very good ratings.

It is mandatory no security vulnerabilities are introduced by the extension to keep the merchant and the customer data state.

How do you apply due diligence?

- A. Rely on the Magento Marketplace team, because they do a security check before the extension is published
- B. Trust the community engineering team, because they support Magento merchants.
- C. Check the extension vendor, because they have to supply secure extensions
- D. Have your developer review the extension, because issue and could have been missed by other reviewers.

Correct Answer: A

# VCE & PDF Pass4itSure.com

#### https://www.pass4itsure.com/ad0-e700.html

2024 Latest pass4itsure AD0-E700 PDF and VCE dumps Download

#### **QUESTION 9**

A merchant has loaded their tax rates into Magento and assigned all of their taxable products to the correct tax class. They have also configured Magento so all customers, regardless of whether they are logged in, are assigned to a customer tax class. However, no tax is being added to orders.

What must the merchant do to complete their tax configuration?

- A. integrate a GeoIP service so Magento can correctly identify the customer\\'s region.
- B. Edit each individual product to make sure that it is assigned to the right taxable region
- C. Create 3 tax rule associating the rates, customer tax class, and product tax class
- D. Select the correct tax rates within the customer tax class configuration

Correct Answer: D

#### **QUESTION 10**

A merchant selling furniture on their Magento site wants to expand their catalog and begin selling televisions. They want to make the technical specifications for each television model visible in tan on the product page.

What two actions are required?

Choose 2 answers

- A. List the product specifications in the product description
- B. Use the default attribute set and create new attributes as needed
- C. Create a new attribute set for televisions,
- D. In the product specification attributes, set Visible on Catalog Pages on Storefront to yes.

Correct Answer: CD

#### **QUESTION 11**

A business plans toutilize Magento Commerce one Page Checkout.

Which three configurations are available for One page checkout?

Choose 3 answers

- A. Reordering the Hems mat display in the order summary
- B. Reordering me checkout totals sort order
- C. Enabling The display of a terms a conditions modal
- D. Configuring the maximum number of Items to display In order summary

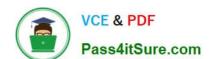

#### https://www.pass4itsure.com/ad0-e700.html

2024 Latest pass4itsure AD0-E700 PDF and VCE dumps Download

E. Reordering the display of Gift Card and Promotion code fields

Correct Answer: CDE

#### **QUESTION 12**

After launching a redesignedcheckout, your merchant wants to Know how well their checkout experience has improved.

What Shopping Behavior metric do you share with them?

- A. No Can Addition
- B. Sessions with Add to Can
- C. Sessions with Transactions
- D. Checkout Engagement Percentage

Correct Answer: A

#### **QUESTION 13**

You plan to offer gift sets which Include three products. The giftsets will be available in black or white products you plan to offer is setup as a configurable product in your Magento store with black or white as configurable options and you will continue to sell them along side the gift sets.

How will you create the gift sets using native product types?

- A. Setup one bundled product and associate three configurable products with black and white as configurable options
- B. Setup one grouped product and associate three configurable products with black and white as configurable options.
- C. Setup two kitted products, one for each color; and associate the simple products to each respectively.
- D. Setup two bundled products, one for each color, and associate the simple products to each respectively

Correct Answer: B

#### **QUESTION 14**

A merchant is creating two websites targeting different region on a single Magento instance. They have a warehouse and several retail stores in each region. They need each website to track inventory.

The available inventory on each website should be the sum of each products quality in the warehouse and any retail stores located in the websites target region.

How do you configure this in Magento?

A. Change the scope of the Stock attribute from Global to website calculate the stock value for each Product per Website and save the inventory value at the appropriate Website scope

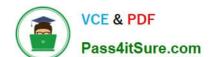

#### https://www.pass4itsure.com/ad0-e700.html

2024 Latest pass4itsure AD0-E700 PDF and VCE dumps Download

- B. Create inventory Sources for each warehouse and retain store, create Stocks for each website from the appropriate Sources, and define the Sources and quantities for each Product.
- C. Create an inventory Source for each Website create Stocks for each product, assign the Stocks to the appropriate Sources, and define the stock quantities for each Product.
- D. Copy all of the products, assign a copy to each Website, calculate the stock value for each Product per Website, and save it to the appropriate copy of the Product.

Correct Answer: B

#### **QUESTION 15**

Your merchant is migrating from another to Magento. On the old site page exists in two languages, which is reflected in their URL path.

Before going live redirects from old pages to their equivalent new ones need to be configured.

How do you that in the Magento admin?

- A. Create a category for each old page with a matching URL key
- B. Create a URL rewrite Tor each old page win a marchingRequest path
- C. Upload a CVS file with a rewrites-table in the store configuration
- D. Create a CMS page tor each old page with a matching identifier

Correct Answer: A

Latest AD0-E700 Dumps

**AD0-E700 Practice Test** 

AD0-E700 Study Guide